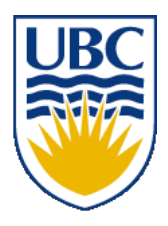

University of British Columbia CPSC 111, Intro to Computation 2009W2: Jan-Apr 2010

Tamara Munzner

#### **Loops II**

#### **Lecture 18, Mon Mar 1 2010**

#### borrowing from slides by Kurt Eiselt

http://www.cs.ubc.ca/~tmm/courses/111-10

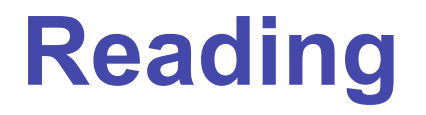

■ This week: Chapter 6 all (6.1-6.4) ■ second edition: Chap 7

#### **News**

■ Welcome back!

#### ■ Midterms returned last time

- get yours after class if you didn't already
- Department news

Department of Computer Science Undergraduate Events

#### **Events this week**

#### **Resume & Cover Letter Drop-In Session**

**Date: Wed., Mar 3**

**Time: 12 – 3 pm (20 mins. sessions)**

**Location: Rm 255, ICICS/CS**

#### **Find a Job Fast! Info Session**

**Date: Thurs., Mar 4 Time: 12:30 – 1:45 pm Location: DMP 201 Registration: Email dianejoh@cs.ubc.ca**

#### **Townhall Meting – 1st Year CS Students**

**Date: Thurs., Mar 4 Time: 12:30 - 2 pm Location: DMP 310 Lunch will be provided!**

#### **Faculty Talk – Son Vuong**

**Title: Mobile Learning via LIVES Date: Thurs., Mar 4 Time: 12:30 – 1:45 pm Location: DMP 201**

#### **Events next week**

#### **Townhall Meeting – Combined Majors/Honours, BA, B.Comm in CS**

**Date: Thurs., Mar 11 Time: 12:30 – 2 pm Location: DMP 310 Lunch will be provided!**

#### **CS Distinguished Lecture Series – Featuring David Parkes**

**Title: Incentive Mechanism Engineering in the Internet Age Date: Thurs., Mar 11 Time: 3:30 – 4:50 pm Location: DMP 110**

#### **CSSS Moive Night –**

**"Zombieland" & "Iron Man"**

**Date: Thurs., Mar 11 Time: 6 – 10 pm Location: DMP 310 Free pop & popcorn!**

#### **Recap: While Statement**

**while** (boolean expression) body

- Simplest form of loop in Java
- Body of loop can be
	- single statement
	- whole block of many statements in curly braces
- Control flow
	- body executed if expression is true
	- then boolean expression evaluated again
	- if expression still true, body executed again
	- repetition continues until expression false
	- $\blacksquare$  then processing continues with next statement after loop  $^5$

#### **Recap: If Versus While Statements**

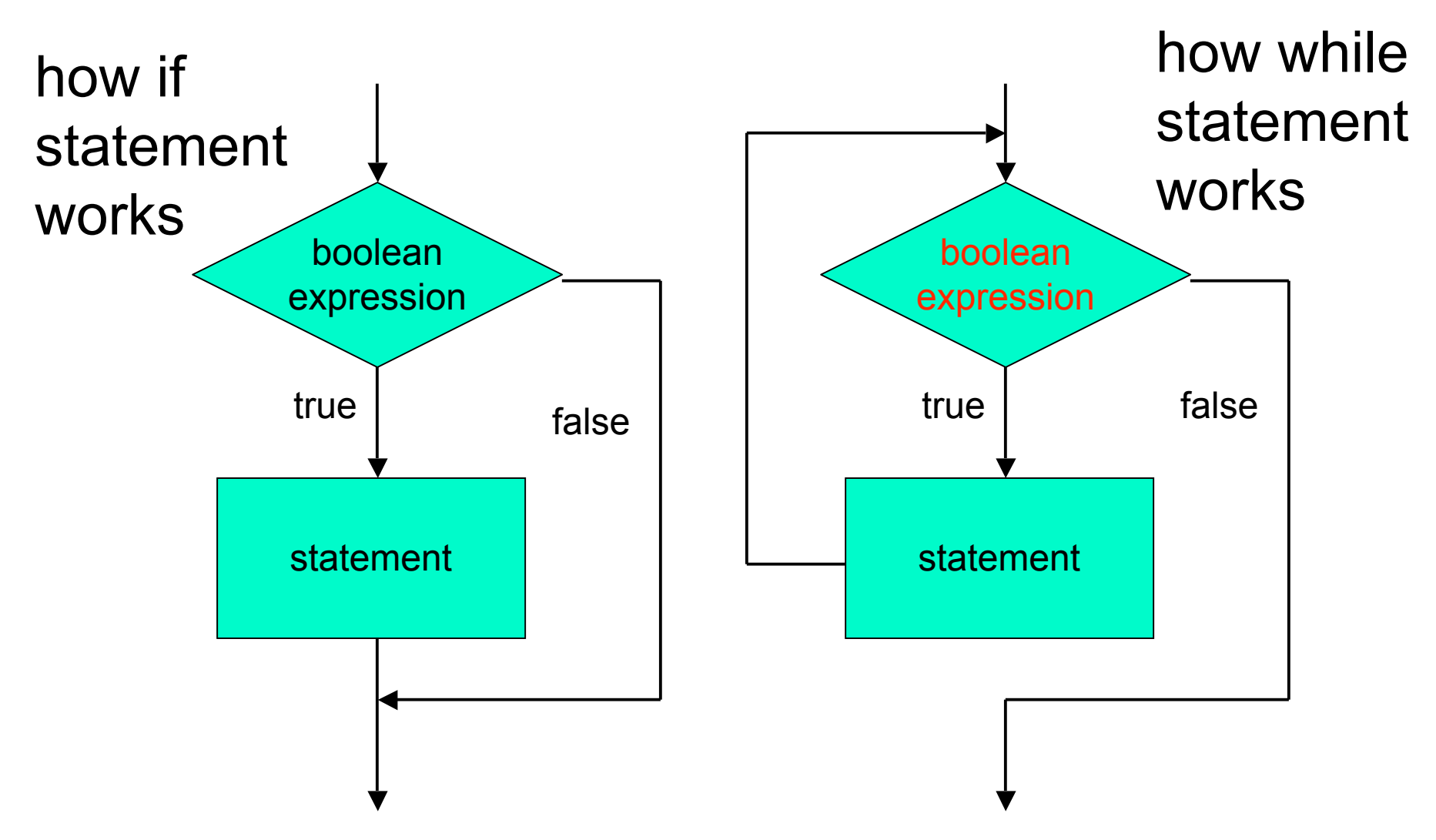

■ How can loop boolean change from false to true?

```
public class WhileDemo
{
   public static void main (String[] args)
   {
     int limit = 3;
     int counter = 1;
```

```
 while (counter <= limit)
 {
      System.out.println("The square of " + counter +
                          " is " + (counter * counter));
      counter = counter + 1;
 }
```

```
 System.out.println("End of demonstration");
```

```
■ while statement
```
 **}**

**}**

```
public class WhileDemo
{
   public static void main (String[] args)
   {
     int limit = 3;
     int counter = 1;
     while (counter <= limit)
     {
       System.out.println("The square of " + counter +
                            " is " + (counter * counter));
       counter = counter + 1;
     }
     System.out.println("End of demonstration");
   }
}
■ boolean expression
```

```
public class WhileDemo
{
   public static void main (String[] args)
 {
     int limit = 3;
     int counter = 1;
     while (counter <= limit)
 {
       System.out.println("The square of " + counter +
                          " is " + (counter * counter));
       counter = counter + 1;
 }
     System.out.println("End of demonstration");
   }
}
■ while statement body
```

```
public class WhileDemo
{
   public static void main (String[] args)
 {
     int limit = 3;
     int counter = 1;
     while (counter <= limit)
     {
       System.out.println("The square of " + counter +
                           " is " + (counter * counter));
       counter = counter + 1;
 }
     System.out.println("End of demonstration");
 }
```
#### ■ statement after while

**}**

■ control flow resumes here when boolean is false

```
public class WhileDemo
{
   public static void main (String[] args)
   {
     int limit = 3;
     int counter = 1;
     while (counter <= limit)
     {
       System.out.println("The square of " + counter +
                           " is " + (counter * counter));
       counter = counter + 1;
     }
     System.out.println("End of demonstration");
   }
}
■ trace what happens when execute
```

```
public class WhileDemo
{
   public static void main (String[] args)
 {
     int limit = 3;
     int counter = 1;
     while (counter <= limit)
     {
       System.out.println("The square of " + counter +
                            " is " + (counter * counter));
       counter = counter + 1;
     }
     System.out.println("End of demonstration");
   }
}
limit 3
```

```
public class WhileDemo
{
   public static void main (String[] args)
 {
     int limit = 3;
     int counter = 1;
     while (counter <= limit)
     {
       System.out.println("The square of " + counter +
                           " is " + (counter * counter));
       counter = counter + 1;
     }
     System.out.println("End of demonstration");
   }
}
limit 3 counter
```

```
public class WhileDemo
{
   public static void main (String[] args)
   {
     int limit = 3;
     int counter = 1;
     while (counter <= limit)
 {
       System.out.println("The square of " + counter +
                           " is " + (counter * counter));
       counter = counter + 1;
     }
     System.out.println("End of demonstration");
   }
}
limit 3 counter 1 Is counter <= limit? yes
```

```
public class WhileDemo
{
   public static void main (String[] args)
 {
     int limit = 3;
     int counter = 1;
     while (counter <= limit)
 {
       System.out.println("The square of " + counter +
                           " is " + (counter * counter));
       counter = counter + 1;
     }
     System.out.println("End of demonstration");
   }
}
limit 3 counter 1 Is counter <= limit? yes
 "The square of 1 is 1" printed on monitor
```

```
public class WhileDemo
{
   public static void main (String[] args)
   {
     int limit = 3;
     int counter = 1;
     while (counter <= limit)
     {
       System.out.println("The square of " + counter +
                           " is " + (counter * counter));
       counter = counter + 1;
 }
     System.out.println("End of demonstration");
   }
}
limit 3 counter 2
```

```
public class WhileDemo
{
   public static void main (String[] args)
   {
     int limit = 3;
     int counter = 1;
     while (counter <= limit)
 {
       System.out.println("The square of " + counter +
                           " is " + (counter * counter));
       counter = counter + 1;
     }
     System.out.println("End of demonstration");
   }
}
limit 3 counter 2 Is counter <= limit? yes
```

```
public class WhileDemo
{
   public static void main (String[] args)
 {
     int limit = 3;
     int counter = 1;
     while (counter <= limit)
 {
       System.out.println("The square of " + counter +
                           " is " + (counter * counter));
       counter = counter + 1;
     }
     System.out.println("End of demonstration");
   }
}
limit 3 counter 2 Is counter <= limit? yes
 "The square of 2 is 4" printed on monitor
```

```
public class WhileDemo
{
   public static void main (String[] args)
   {
     int limit = 3;
     int counter = 1;
     while (counter <= limit)
     {
       System.out.println("The square of " + counter +
                           " is " + (counter * counter));
       counter = counter + 1;
 }
     System.out.println("End of demonstration");
   }
}
limit 3 counter 3
```

```
public class WhileDemo
{
   public static void main (String[] args)
   {
     int limit = 3;
     int counter = 1;
     while (counter <= limit)
 {
       System.out.println("The square of " + counter +
                           " is " + (counter * counter));
       counter = counter + 1;
     }
     System.out.println("End of demonstration");
   }
}
limit 3 counter 3 Is counter <= limit? yes
```

```
public class WhileDemo
{
   public static void main (String[] args)
 {
     int limit = 3;
     int counter = 1;
     while (counter <= limit)
 {
       System.out.println("The square of " + counter +
                           " is " + (counter * counter));
       counter = counter + 1;
     }
     System.out.println("End of demonstration");
   }
}
limit 3 counter 3 Is counter <= limit? yes
 "The square of 3 is 9" printed on monitor
```

```
public class WhileDemo
{
   public static void main (String[] args)
   {
     int limit = 3;
     int counter = 1;
     while (counter <= limit)
     {
       System.out.println("The square of " + counter +
                           " is " + (counter * counter));
       counter = counter + 1;
 }
     System.out.println("End of demonstration");
   }
}
limit 3 counter 4
```

```
public class WhileDemo
{
   public static void main (String[] args)
   {
     int limit = 3;
     int counter = 1;
     while (counter <= limit)
 {
       System.out.println("The square of " + counter +
                           " is " + (counter * counter));
       counter = counter + 1;
     }
     System.out.println("End of demonstration");
   }
}
limit 3 counter 4 Is counter <= limit? NO!
```

```
public class WhileDemo
{
   public static void main (String[] args)
   {
     int limit = 3;
     int counter = 1;
     while (counter <= limit)
     {
       System.out.println("The square of " + counter +
                           " is " + (counter * counter));
       counter = counter + 1;
 }
     System.out.println("End of demonstration");
 }
}
limit 3 counter 4 Is counter <= limit? NO!
 "End of demonstration" printed on monitor
```
# **Climbing Stairs Again**

- Am I at the top of the stairs?
- No.
- Climb up one step.
- Am I at the top of the stairs?
- No.
- Climb up one step.
- Am I at the top of the stairs?
- No.
- Climb up one step.
- Am I at the top of the stairs?
- No.
- Climb up one step.
- $...$ and so on...

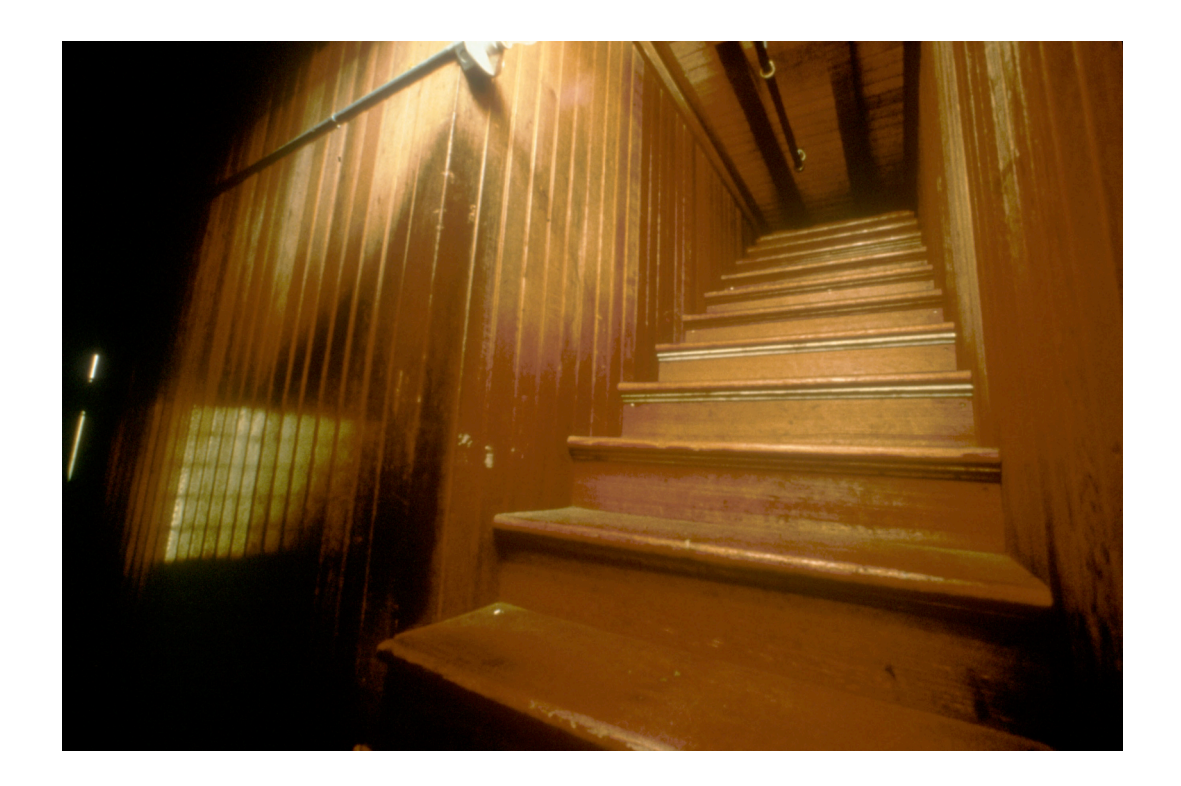

# **Climbing Stairs Again**

while (I'm not at the top of the stairs) { Climb up one step }

Climbing stairs is a while loop!

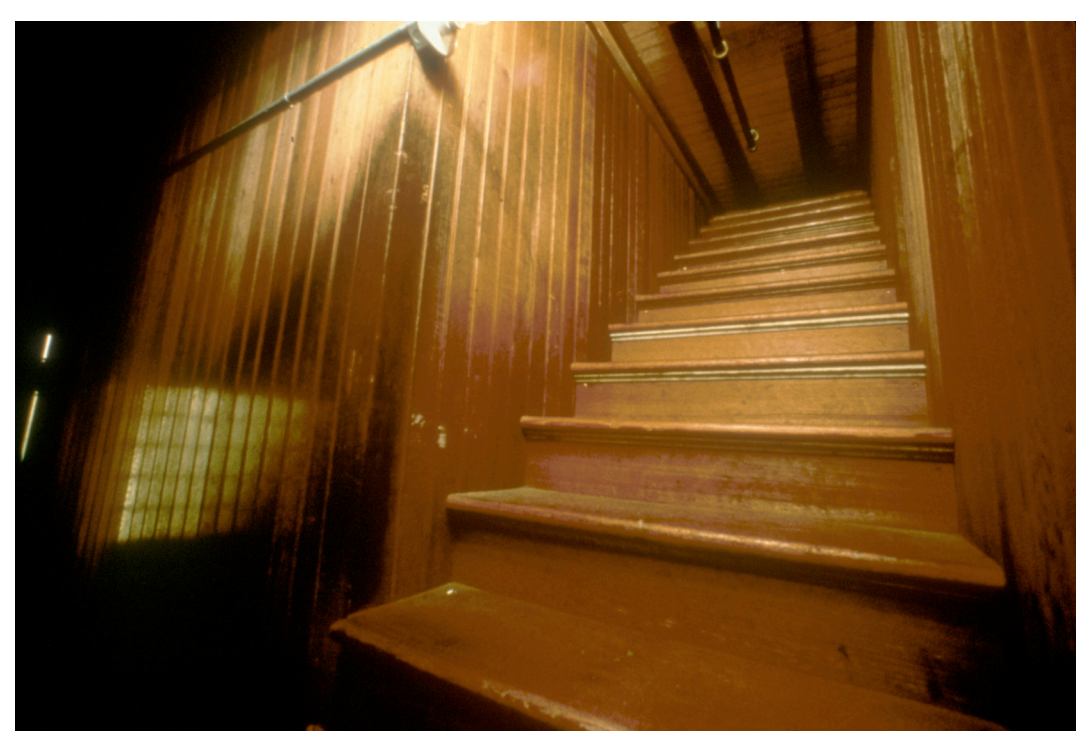

```
public class WhileDemo
{
   public static void main (String[] args)
   {
     int limit = 3;
     int counter = 1;
    while \text{(counter} >= |\text{limit}) {
       System.out.println("The square of " + counter +
                            " is " + (counter * counter));
       counter = counter + 1;
     }
     System.out.println("End of demonstration");
   }
}
■ change termination condition
```

```
public class WhileDemo
{
   public static void main (String[] args)
   {
     int limit = 3;
     int counter = 1;
    while \text{(counter]} \geq \text{limit} {
       System.out.println("The square of " + counter +
                             " is " + (counter * counter));
       counter = counter + 1;
     }
     System.out.println("End of demonstration");
   }
}
■ change termination condition
```
■ body of loop never executed

```
public class WhileDemo
{
   public static void main (String[] args)
   {
     int limit = 3;
     int counter = 1;
    while (counter >= counter)
     {
       System.out.println("The square of " + counter +
                           " is " + (counter * counter));
       counter = counter + 1;
     }
     System.out.println("End of demonstration");
   }
}
■ change termination condition
   ■ always true
```
# **Infinite Loops**

```
public class WhileDemo
{
   public static void main (String[] args)
 {
     int limit = 3;
     int counter = 1;
    while (counter >= counter
     {
       System.out.println("The square of " + counter +
                            " is " + (counter * counter));
       counter = counter + 1;
     }
     System.out.println("End of demonstration");
   }
}
```
■ if termination condition always true, loop never ends ■ infinite loop goes forever

## **Infinite Loops**

```
public class WhileDemo
{
   public static void main (String[] args)
   {
     int limit = 3;
     int counter = 1;
     while (counter <= limit)
     {
       System.out.println("The square of " + counter +
                           " is " + (counter * counter));
       counter = counter - 1;
 }
     System.out.println("End of demonstration");
   }
}
 good termination condition
```
■ but process never gets closer to condition

# **Infinite Loops**

```
public class WhileDemo
{
   public static void main (String[] args)
 {
     int limit = 9;
     int counter = 0;
     while (counter != limit)
     {
       System.out.println("The square of " + counter +
                            " is " + (counter * counter));
       counter = counter + 2;
 }
     System.out.println("End of demonstration");
   }
}
```
process gets closer to termination condition but never satisfies condition, keeps going past it

#### **Another while Example**

```
public class PrintFactorials
{
   public static void main (String[] args)
 {
     int limit = 10;
     int counter = 1;
     int product = 1;
     while (counter <= limit)
     {
       System.out.println("The factorial of " + counter +
                           " is " + product'\);
       counter = counter + 1;
       product = product * counter;
 }
     System.out.println("End of demonstration");
   }
}
■ accumulate product
```
#### **Fun With Loops**

```
public class BeerSong
{
   public static void main (String[] args)
   {
     int beerNum = 99;
     String word = "bottles";
     while (beerNum > 0)
     {
       if (beerNum == 1)
       {
         word = "bottle";
       }
       System.out.println(beerNum + " " + word + " of beer on the wall.");
       System.out.println(beerNum + " " + word + " of beer.");
       System.out.println("If one of the bottles");
       System.out.println("should happen to fall...");
       beerNum = beerNum - 1;
       if (beerNum < 1)
       {
         System.out.println("No more bottles of beer on the wall.");
       }
     }
   }
}
```
#### **Fun With Loops**

**{**

**import java.util.Scanner;**

```
public class BeerSong2
   public static void main (String[] args)
   {
     int beerNum = 99;
     String word = "bottles";
     boolean keepgoing = true;
     String answer;
     Scanner in = new Scanner(System.in);
     while ((beerNum > 0) && keepgoing)
     {
       if (beerNum == 1)
 {
         word = "bottle";
       }
       System.out.println(beerNum + " " + word + " of beer on the wall.");
       System.out.println(beerNum + " " + word + " of beer.");
       System.out.println("If one of the bottles");
       System.out.println("should happen to fall...");
       beerNum = beerNum - 1;
```
#### **Fun With Loops**

**}**

```
 System.out.println("Continue? (y/n): ");
      answer = in.nextLine();
      if (answer.equals("n"))
 {
        keepgoing = false;
 }
```

```
 if (beerNum < 1)
     {
       System.out.println("No more bottles of beer on the wall.");
     }
   }
 }
```
### **Other Loop Statements**

```
public class WhileDemo
{
   public static void main (String[] args)
   {
     int limit = 3;
     int counter = 1;
     while (counter <= limit)
     {
       System.out.println("The square of " + counter + 
                            " is " + (counter * counter));
       counter = counter + 1;
     }
     System.out.println("End of demonstration");
   }
}
```
■ Equivalent to...

#### **Other Loop Statements**

```
public class ForDemo
{
   public static void main (String[] args)
   {
    for (int counter = 1; counter \leq 3; counter = counter + 1)
     {
       System.out.println("The square of " + counter + 
                            " is " + (counter * counter));
     }
     System.out.println("End of demonstration");
   }
}
```
#### ■ ...this loop using **for** statement

```
For Statement
```

```
public class ForDemo
{
   public static void main (String[] args)
 {
    for (int counter = 1; counter \leq 3; counter = counter + 1)
 {
       System.out.println("The square of " + counter + 
                           " is " + (counter * counter));
 }
     System.out.println("End of demonstration");
   }
}
```
#### ■ **for** statement

```
public class ForDemo
{
   public static void main (String[] args)
   {
    for \int (int counter = 1; counter <math>\leq 3</math>; counter = counter + 1) {
        System.out.println("The square of " + counter + 
                              " is " + (counter * counter));
     }
     System.out.println("End of demonstration");
   }
}
```
- Header has three parts
	- separated by semicolons

```
public class ForDemo
{
   public static void main (String[] args)
   {
    for \int (int counter = 1; \vert counter \vert <= 3; \ counter = counter + 1) {
        System.out.println("The square of " + counter + 
                              " is " + (counter * counter));
     }
     System.out.println("End of demonstration");
   }
}
```
- Initialization: first part
	- executed only one time, at beginning

```
public class ForDemo
{
   public static void main (String[] args)
   {
    for (int counter = 1; counter <= 3; counter = counter + 1)
     {
       System.out.println("The square of " + counter + 
                            " is " + (counter * counter));
     }
     System.out.println("End of demonstration");
   }
}
```
- boolean expression: second part
	- evaluated just before loop body, like in while

```
public class ForDemo
{
   public static void main (String[] args)
   {
    for (int counter = 1; counter \leq 3; counter = counter + 1)
     {
       System.out.println("The square of " + counter + 
                            " is " + (counter * counter));
     }
     System.out.println("End of demonstration");
   }
}
```
■ Increment: third part

- executed at end of loop body
- Despite name, arbitrary calculation allowed
	- could decrement, for example!

#### **For Versus While Statement**

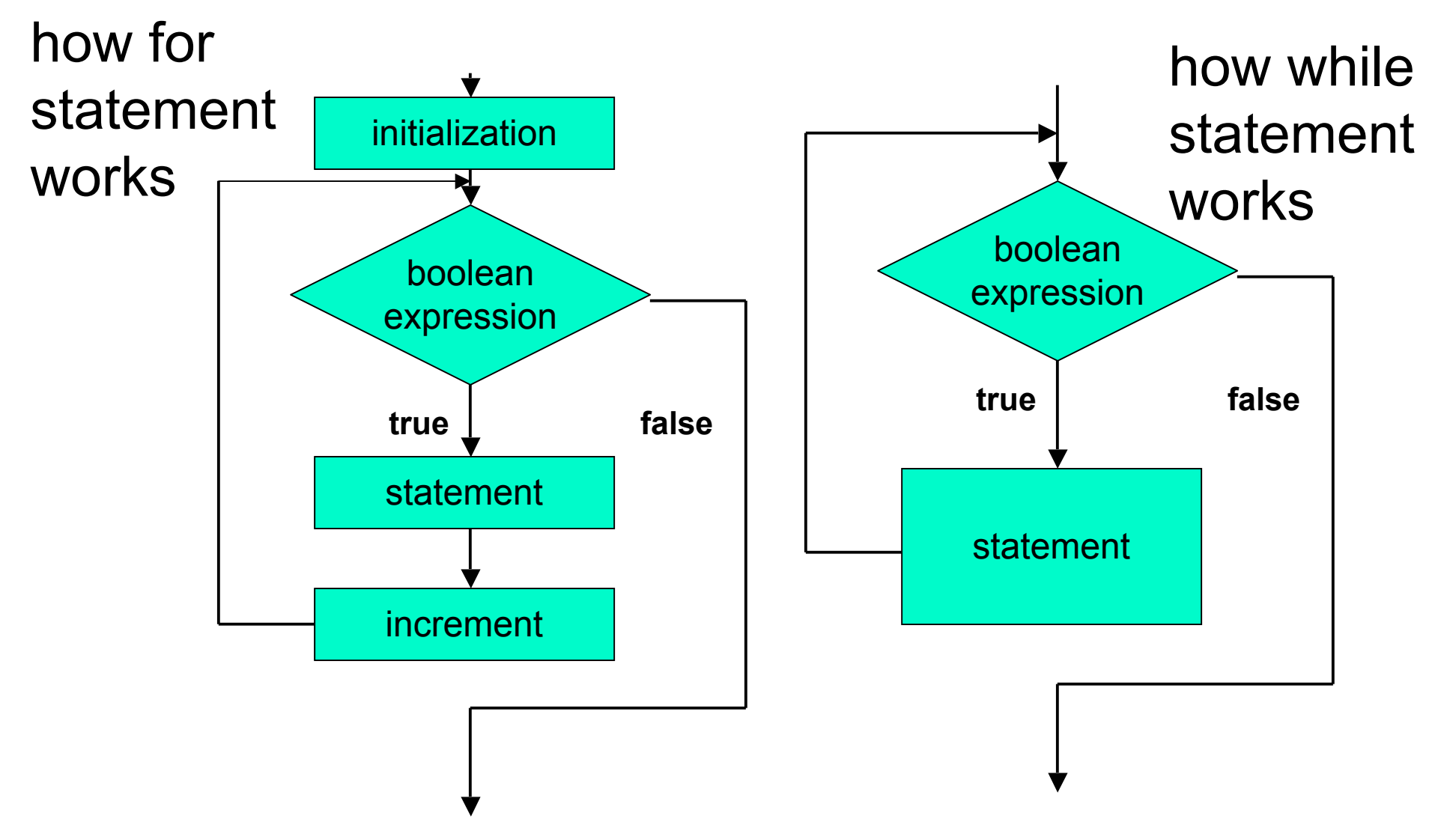

#### **For Versus While Statement**

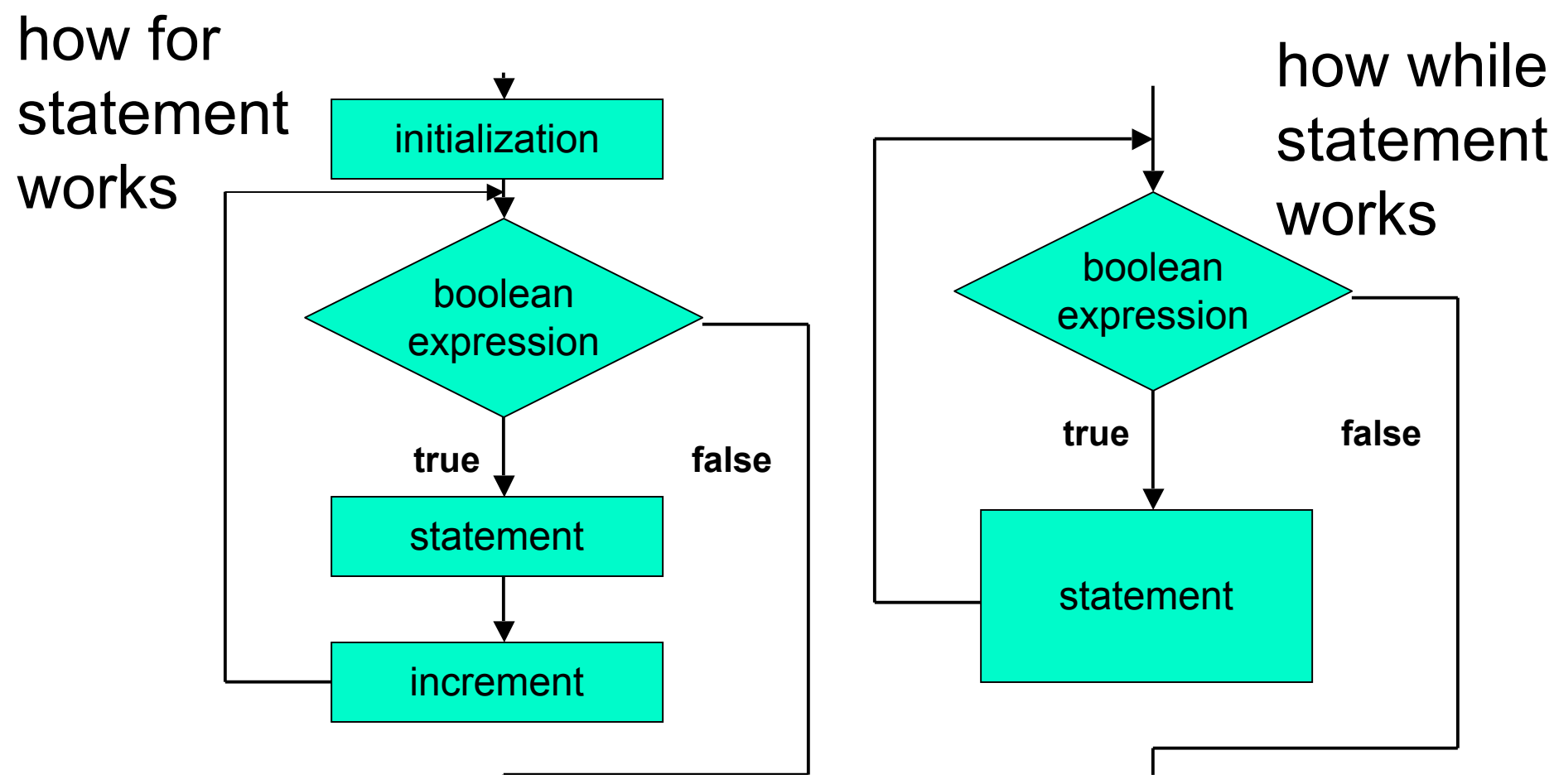

- flowcharts can be somewhat deceptive
	- need initialization and incrementing/modifying in while loop too
	- although syntax does not require it in specific spot

#### **For Versus While Statement**

- Anything that can be done with one type of loop can be done with another
	- **for** and **while** are equivalent
- For statement convenient when
	- loop should be executed specific number of times
	- number can be determined before loop starts
- **While** statement convenient when
	- don't know yet how many times to execute loop body
	- but can check if it's time to end loop as you go

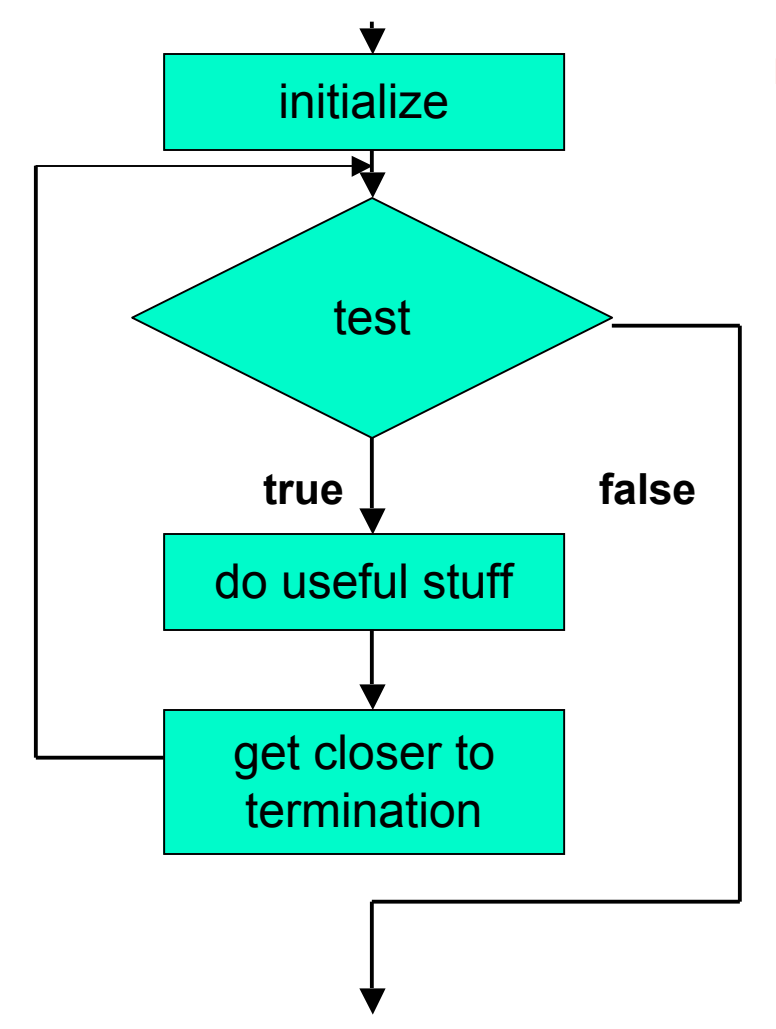

■ Give starting values to one or more variables used in loop

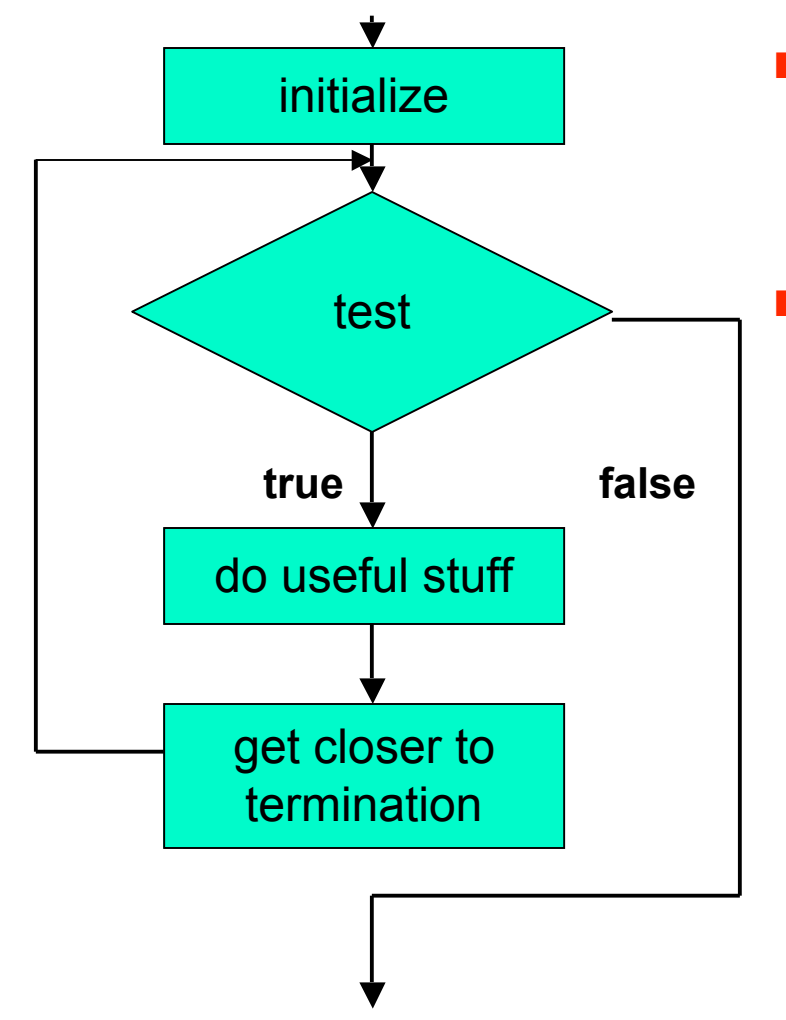

- Give starting values to one or more variables used in loop
	- Test to see when looping stops

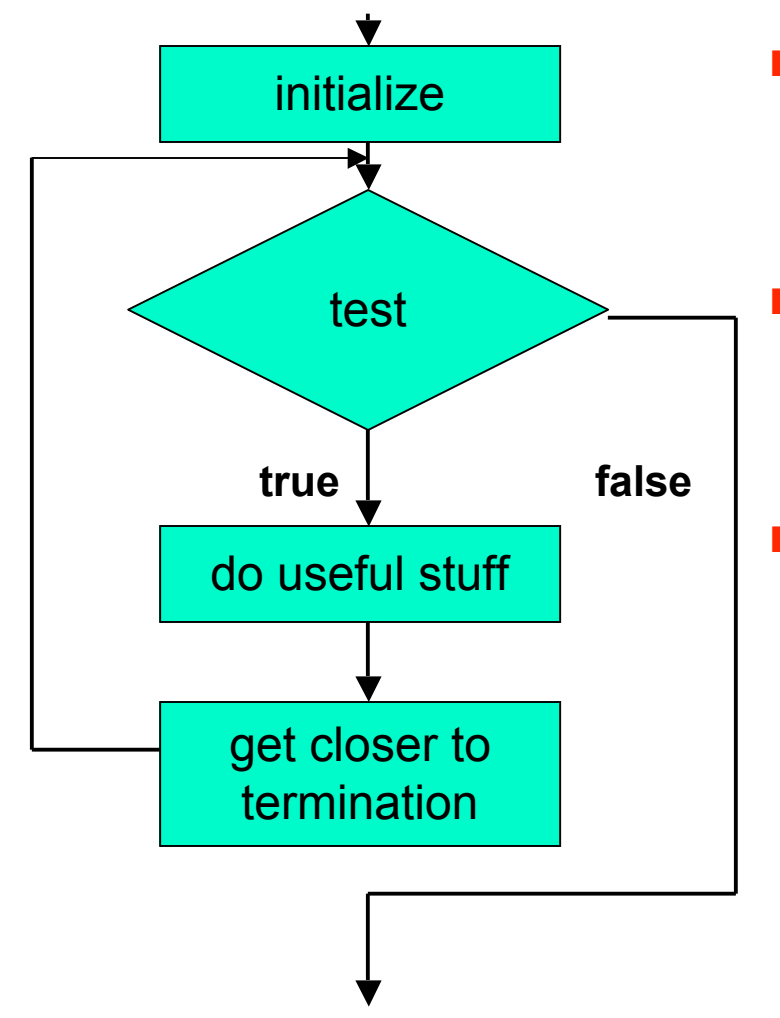

- Give starting values to one or more variables used in loop
	- Test to see when looping stops
- One or more useful operations here

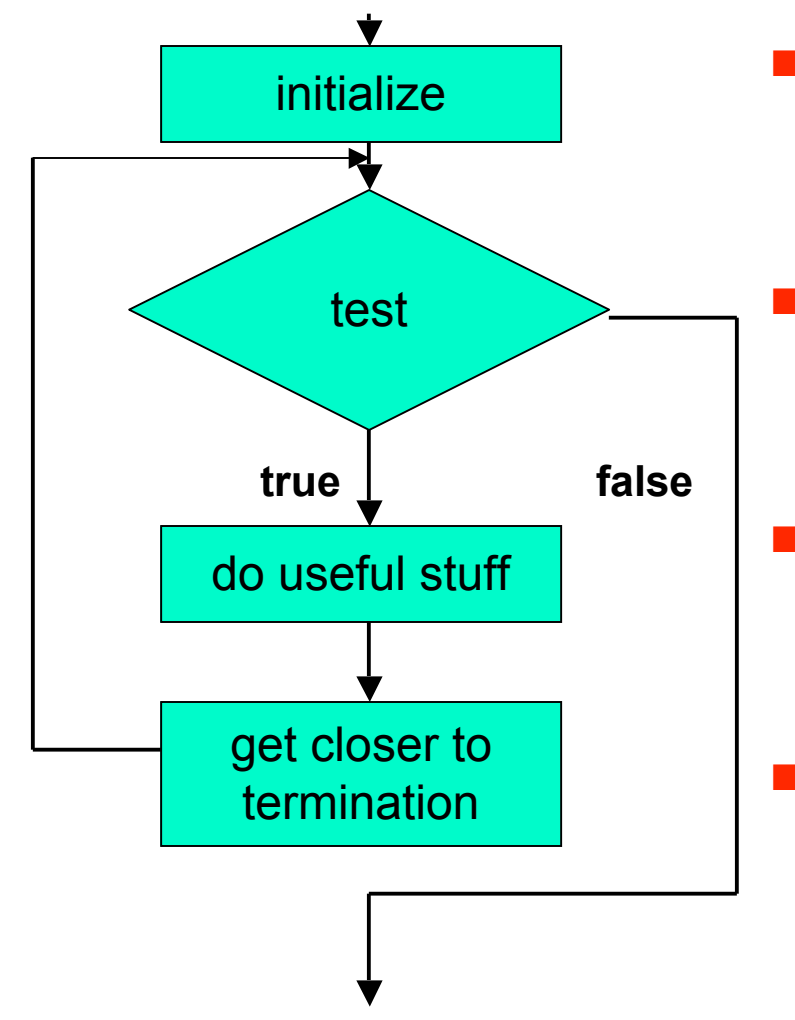

- Give starting values to one or more variables used in loop
	- Test to see when looping stops
- One or more useful operations here
- Change something to move process closer termination

#### **Yet Another Loop Statement**

```
public class WhileDemo
{
   public static void main (String[] args)
 {
     int limit = 3;
     int counter = 1;
     while (counter <= limit)
 {
       System.out.println("The square of " + counter + 
                           " is " + (counter * counter));
       counter = counter + 1;
 }
     System.out.println("End of demonstration");
   }
}
```
#### ■ **while** version

#### **Yet Another Loop Statement**

```
public class ForDemo
{
   public static void main (String[] args)
   {
    for (int counter = 1; counter \leq 3; counter = counter + 1)
\| System.out.println("The square of " + counter + 
                           " is " + (counter * counter));
 }
     System.out.println("End of demonstration");
   }
}
```
#### ■ for version

#### **Yet Another Loop Statement**

```
public class DoDemo
  {
     public static void main (String[] args)
   {
       int limit = 3;
       int counter = 1;
       do
   {
         System.out.println("The square of " + counter + 
                             " is " + (counter * counter));
         counter = counter + 1;
        while (counter <= limit);
       System.out.println("End of demonstration");
     }
  }
■ do version
```
### **Do Statement**

 **}**

**}**

```
public class DoDemo
{
   public static void main (String[] args)
 {
     int limit = 3;
     int counter = 1;
     do
     {
       System.out.println("The square of " + counter + 
                            " is " + (counter * counter));
       counter = counter + 1;
     } while (counter <= limit);
     System.out.println("End of demonstration");
```
- **do** version: not quite equivalent
	- termination test at end, so body executed at least once

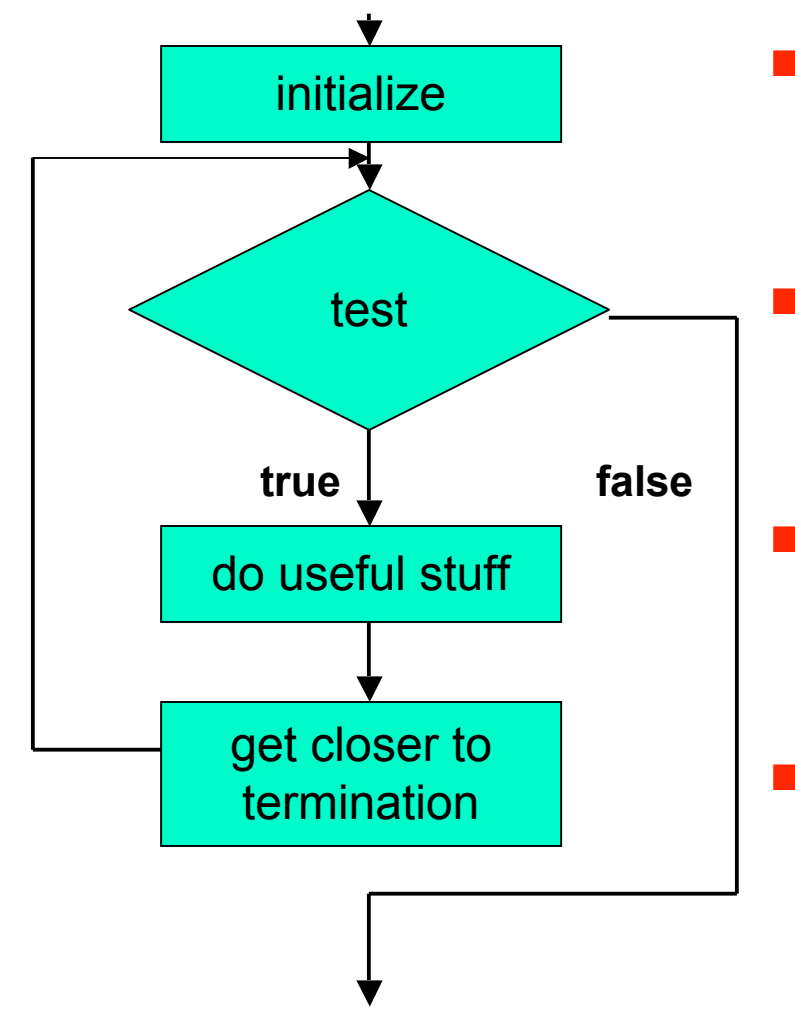

- Give starting values to one or more variables used in loop
	- Test to see when looping stops
- One or more useful operations here
- Change something to move process closer termination

## **Do Statement**

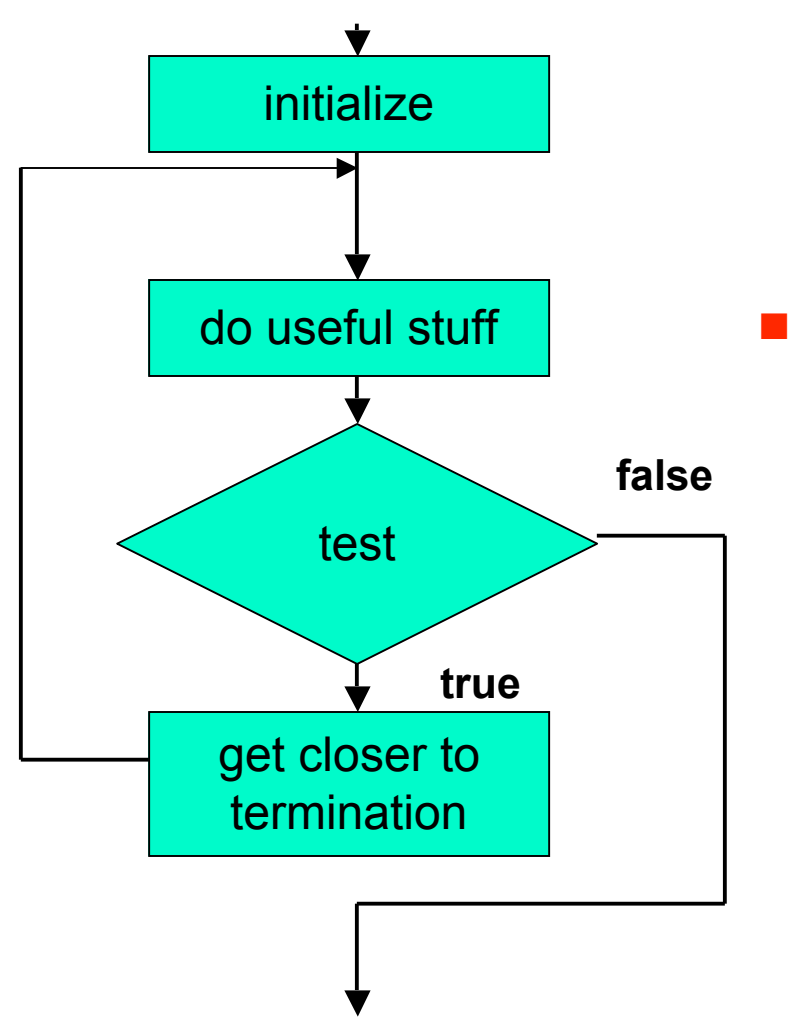

■ Body always executed at least once

order of four things can change, but need them all